#### **DAFTAR PUSTAKA**

- Akbar,-R. dan-Hawadi.-(2020). *Identifikasi-Keberbakatan Intelektual-Melalui Metode-Non-Tes; dengan-Pendekatan Konsep.Keberbakatan-Renzulli.* Jakarta: Gramedia Widiasarana Indonesia.
- Andana-AP, Safitri-D, Rusgiyono-A. (2017). Model-Regresi Menggunakan-*Least Absolute-Shrinkage Selection-Operator* (LASSO) pada Information Banyaknya Gizi-Buruk Kabupaten/Kota-di Jawa.Tengah. Jurnal-Gaussian, 2017;- 6(1): 21-30.
- Bank-Dunia. (1990). *Indonesia: Poverty Assesment and Strategy Report*. Report, No. 8034-IND, Country Depertement III East Asia Pasific Region. Washington.
- Bappenas.-(2004). *Rencana.Strategik Penanggulangan.Kemiskinan di-Indonesia.* -Jakarta.
- BPS.-(2020). *Profil Kemiskinan Provinsi-Sumatera Utara, Maret 2020.* Medan: BPS Sumatera Utara.
- Chaudhuri, S. (2003). *Assessing Vulnerability to Poverty: Concepts, empirical methods and illustrative examples.* Depertement of Economics.
- Dewi, Y. S. (2010). OLS, LASSO dan PLS pada Data-Mengandung Multikolinearitas*..Jurnal Ilmu..Dasar*, Vol.-11, No. 1: 83-91.
- Djojohadikusumo,-Sumitro. (1995)..*Perkembangan Pemikiran-Ekonomi, Dasar Teori.Pertumbuhan.dan Ekonomi.Pembangunan.* Jakarta:-LP3ES.
- Dong-Y, Mo.X, Hu.Y, et al. (2020). Epidemiology of Covid-19 Among Children in China. *American Academy of Pediatrics*, DOI: 10.1542/peds.2020-0702.
- Efron, B, *et al.* (2004). Least Angle Regression. The Annals of Statistics: 32(2):407-499.
- Ghozali, I. (2011). *Aplikasi Analisis Multivariat dengan Program IBM SPSS 19.* Semarang: Badan Penerbit Universitas Diponegoro.
- Gujarati-DN.-(2006). *Dasar-Dasar.Ekonometrika. Edisi-Ketiga. Jilid-1.*-Jakarta:- Erlangga.
- Hanoatubun, S. (2020). Dampak Covid-19 Terhadap Perekonomian Indonesia. *Journal-of Busines & Entrepreneurship,* 2 (2): 83-92.
- Hansen, Heimgartner dan Linden. (2002). *Identification Reaction*. Zurich: UoZ. Press.
- Hastie, T, Tibshirani, R and Friedman, J. (2008). *The Elements of Statistical* Learning: Data mining, Inference and Prediction. Edisi ke 2: Springer, New.York.
- Izenman,.A..J.(2008).*Modern.Multivariat-Statistical-Techniques: Regression-Classification, and.Manifold.Learning*.New.York: Springer.
- Jarnasy, Owin. (2004). *Keadilan, Pemberdayaan dan Penanggulangan Kemiskinan.* Jakarta: Belantika.
- Jolliffe, IT. (2002). *Principle Component Analysis Second Edition*. New York: Springer-Verlag.
- Kuncoro, M. (2006). *Ekonomi Pembangunan*. Jakarta: Salemba Empat.
- Kurniasih, E. P. (2020). Dampak Pandemi Covid-19 Terhadap Penurunan Kesejahteraan.Masyarakat Kota.Pontianak. *Prosiding.Seminar Akademik-Tahunan Ilmu.Ekonomi dan Studi.Pembangunan 2020,* ISBN: 978-602- 53460-5-7, 277-289.
- Last, J. (2001). *A Dictionary of Epidemiology* 4<sup>th</sup> *Edition*. New York: Oxford University Press.
- Lubis, F. A. (2018). Miskin Menurut Pandangan Islam. Tansiq, Vol. 1, No. 1, Januari-Juni 2018. UIN
- Lubis, F. R. A. (2020). Analisis Pengaruh *External Shock* Terhadap Pengeluaran Konsumsi Masyarakat-Indonesia*. Jurnal REP: Riset Ekonomi-Pembangunan*..Vol. 5, No. 1: 38-46
- Misno, A. B. P., Junediyono., Nurhadi., et al. (2020). Covid-19. *Pustaka Amma Alamiah..*ISBN:-978-623-92323-5-1.
- Montgomery,.D.Cand-Peck,A.E.(1992).*Introduction.to.Linier.Regression Analysi. .A Wiley-Intersection-Publicatio*n,New.York.
- Nalim, Y & Salafudin, T. (2012). *Statistika Deskriptif.* Pekalongan: STAIN Pekalongan Press.
- Ngadi, R. M & Purba, Y. A. (2020). Dampak Pandemi Covid-19 Terhadap PHK dan Pendapatan.Pekerja di.Indonesia*. Jurnal.Kependudukan Indonesia*..43- 48
- Pakinde,.H dan.Setiawan, A. (2009). *Studi.Simulasi dan.Studi Kasus.Masalah Multikolinearitas dalam Model Regresi Linier. Salatiga: Paper Universitas* Kristen Satya Wacana.
- Prabowo-FK,-Rusgiyono-A,-Wilandari Y.-(2015).-Pemodelan Pertumbuhan-Ekonomi.Jawa-Tengah-Menggunakan Pendekatann-*Least Absolute Shrinkage.Selection Operator.*(LASSO)*. Jurnal.Gaussian*. 2015;-4(4): 855- 864.
- Prasetyo, A. A. (2010). *Analisis Faktor-Faktor yang Mempengaruhi Tingkat Kemiskinan.* Semarang: Skripsi.
- Ren.L-L, Wang.Y-M, Wu.Z-Q, Xiang.Z-C, Guo.L, Xu.T, et.al. (2020). ID of a Novel.Coronavirus Causing.Severe Pneumonia-in Human:.adescriptive study. Chin.Med J. 2020;.published online.February 11.aDOI: 10.1097CM9.000000000000000722.
- Robbani, M. (2017). Faktor-Faktor yang Mempengaruhi Inflasi yang Terjadi di Indonesia.dari Tahun.2014-2017 dengan.Menggunakan Metode.LASSO*.* Skripsi: Universitas Pendidikan Indonesia.
- Sartika, I, Debataraja, N. N. & Imro'ah, N. (2020). Analisis Regresi dengan Metode Least Absolute Shrinkage Selection Operator (LASSO) dalam Mengatasi Multikolinearitas*.-Buletin Ilmiah.Math. Stat.-dan Terapannya.(Bimaster)*, UIN Vol. 09, No. 1: 31-38.
- Sembiring, L.J. (2020). *BNPB Tetapkan Masa Darurat Bencana Virus Corona hingga.29.Mei.* https://www.cnbcindonesia.com/news/20200317124119-4- 145464/bnpb-tetapkan-masa-darurat-bencana-virus-corona-hingga-29-mei (Diakses 14 Maret 2021)
- Shih,.T.- P., Lai,.C.- C., Tang,.H.- J, Hsueh., Ko., & W.- C., P.- R.- (2020). Extreme Acute.Respiratory Syndrome Corona virus 2-(SARS-Cov-2) and Corona Virus Disease-2019-(Coronavirus):thePestilence andthe.Challenges Journal International of Antimicrobial.Agents,.55(3), 05924.
- Soleh, A. M & Aunuddin. (2013). LASSO:Solusi AlternatifSeleksi Peubah dan Penyusutan.Koefisien Model.Regresi*.Indonesian.Journalof.Statistics.*-18  $(1):21-27$
- Spicker, Paul. (2002). *Poverty and the Welfare State: Dispelling the Myths, A Catalyst Working. London: Catalyst.*
- Sukirno, Sadono. (2004). Makroekonomi Teori Pengantar Edisi Ketiga. Jakarta: PT. RajaGrafindo Persada.
- Sukirno, Sadono. (2013). Makroekonomi Teori Pengantar. Jakarta: PT. RajaGrafindo Persada.
- Suryawati. (2004). *Teori Ekonomi Mikro, UPP.* AMP YKPN. Yogyakarta: Jarnasy.
- Tibshirani.R. (1996). Regression.Shrinkage and.Selection Via.the.LASSO*. Journaof the Royal Statistical Society Series B (Methodological)*. 1996; 58(1): 267-288.
- Undang-Undang-Republik Indonesia.Nomor.13 Tahun 2003 Tentang Ketenagakerjaan.
- Wardana, Raditya. (2020). Pengertian Analisis Regresi dan Penerapannya Secara Nyata*.*https://lifepalcoid.cdn.ampproject.org/v/s/lifepal.co.id/media/regresi /amp/?amp\_js\_y=a6&amp\_gsa=1&usqp=mq331AQHKAFQArABIA%3D %3D#aoh=16189813170963&csi=1&referrer=https%3A%2F%2Fwww.go ogle.com&amp\_tf=Dari%20%251%24s (Diakses 30 Oktober 2020)
- Yuniati T, Susanti Y, Wibowo, S. (2010). Pemilihan Model Regresi Linier Terbaik Berdasarkan.Modifikasi.Statistik *cp*.Mallows*.*
- Zhao,.P., &.Yu, B.- (2006). On.Model Selection.Consistency of.Lasso. Journal.of Machine.Learning.Reaserch 7,.2541-2562.

| РM      | <b>PDRB</b> | KRT     | TPT     | <b>BAK</b> | <b>PSM</b> | <b>BSP</b> | <b>IPM</b> | PHK     | <b>UMK</b> |
|---------|-------------|---------|---------|------------|------------|------------|------------|---------|------------|
| 0.24241 | 0.30904     | 0.46582 | 0.70817 | 1.22355    | 0.28619    | 0.21557    | 1.95065    | 0.87888 | 0.67343    |
| 0.15821 | 0.24083     | 1.21476 | 0.35466 | 0.53245    | 0.18125    | 0.15091    | 0.87981    | 0.67363 | 0.25689    |
| 0.23852 | 0.23512     | 1.43052 | 0.37979 | 0.92127    | 0.22396    | 0.21114    | 0.14607    | 0.52436 | 0.54433    |
| 0.13099 | 0.26662     | 0.03268 | 0.72188 | 0.04096    | 0.19789    | 0.14355    | 0.34217    | 0.64565 | 0.28793    |
| 0.21793 | 0.27923     | 0.77828 | 0.90238 | 1.34123    | 0.20808    | 0.19111    | 0.59206    | 0.43107 | 0.77432    |
| 0.27514 | 0.28267     | 0.51044 | 1.05774 | 1.22932    | 0.26235    | 0.25768    | 0.96444    | 0.65498 | 0.28866    |
| 0.15423 | 0.09525     | 0.18892 | 0.19576 | 0.65129    | 0.15927    | 0.18407    | 0.27037    | 0.32845 | 0.19388    |
| 0.04244 | 0.06716     | 0.66508 | 0.61595 | 1.26162    | 0.09173    | 0.05218    | 0.10861    | 0.44042 | 0.23055    |
| 0.00855 | 0.06234     | 0.24596 | 0.32329 | 0.14715    | 0.02239    | 0.00953    | 0.54359    | 0.50186 | 0.50728    |
| 0.24329 | 0.27235     | 0.67663 | 1.32257 | 0.03865    | 0.23684    | 0.21666    | 0.17342    | 0.33394 | 0.87289    |
| 0.18015 | 0.19096     | 0.77084 | 1.29432 | 1.54314    | 0.13638    | 0.20751    | 0.80359    | 0.22198 | 1.13883    |
| 0.04986 | 0.43092     | 1.13382 | 1.41396 | 0.38362    | 0.55536    | 0.17208    | 1.02613    | 0.70711 | 1.55896    |
| 0.12212 | 0.03564     | 0.07148 | 0.53827 | 0.07326    | 0.08586    | 0.23681    | 0.04783    | 0.41792 | 0.13805    |
| 0.10002 | 0.28725     | 1.33628 | 0.47513 | 0.75974    | 0.21372    | 0.15676    | 1.95946    | 0.73894 | 2.14539    |
| 0.26648 | 0.29471     | 1.46276 | 1.64389 | 1.91233    | 0.25649    | 0.23897    | 0.42152    | 0.74827 | 0.80243    |
| 0.32819 | 0.32852     | 0.66172 | 1.25901 | 2.12232    | 0.32227    | 0.32576    | 0.70353    | 0.11003 | 1.34788    |
| 0.27634 | 0.30562     | 0.02524 | 1.51677 | 2.12116    | 0.30969    | 0.28858    | 0.03374    | 0.49638 | 0.35986    |
| 0.12178 | 0.13766     | 0.21036 | 0.01568 | 0.08482    | 0.09412    | 0.09422    | 0.11963    | 0.00741 | 0.42442    |
| 0.11923 | 0.09295     | 0.03023 | 0.34764 | 0.16787    | 0.17917    | 0.07279    | 0.53387    | 0.07271 | 1.56955    |
| 0.22542 | 0.25229     | 1.13292 | 0.84235 | 0.52092    | 0.24685    | 0.27083    | 0.20556    | 0.38442 | 0.06365    |
| 0.23894 | 0.25344     | 0.09224 | 0.48925 | 0.73551    | 0.22671    | 0.24715    | 0.55811    | 0.40308 | 0.01412    |
| 0.21691 | 0.14053     | 0.05412 | 0.21034 | 1.10933    | 0.22832    | 0.26941    | 0.13596    | 0.07656 | 0.64356    |
| 0.18807 | 0.16173     | 0.25836 | 0.46765 | 0.28555    | 0.20541    | 0.18912    | 0.18223    | 0.12323 | 0.42441    |
| 0.18862 | 0.31133     | 0.45341 | 0.33742 | 0.36401    | 0.29273    | 0.20883    | 1.85591    | 0.84156 | 0.85391    |
| 0.24607 | 0.32394     | 1.22716 | 1.33669 | 2.16039    | 0.32395    | 0.26088    | 2.04319    | 0.67363 | 0.38072    |
| 0.30088 | 0.29815     | 0.59316 | 0.88431 | 0.02019    | 0.31072    | 0.31328    | 0.62732    | 0.30979 | 0.90306    |
| 0.24047 | 0.27293     | 0.86508 | 0.52061 | 0.54399    | 0.27976    | 0.22279    | 0.46997    | 0.00192 | 0.25787    |
| 0.25116 | 0.24026     | 1.53308 | 2.12016 | 0.01211    | 0.23576    | 0.23218    | 1.75546    | 0.52985 | 0.88244    |

**Lampiran 1** Data yang di *standardized* (Zskor)

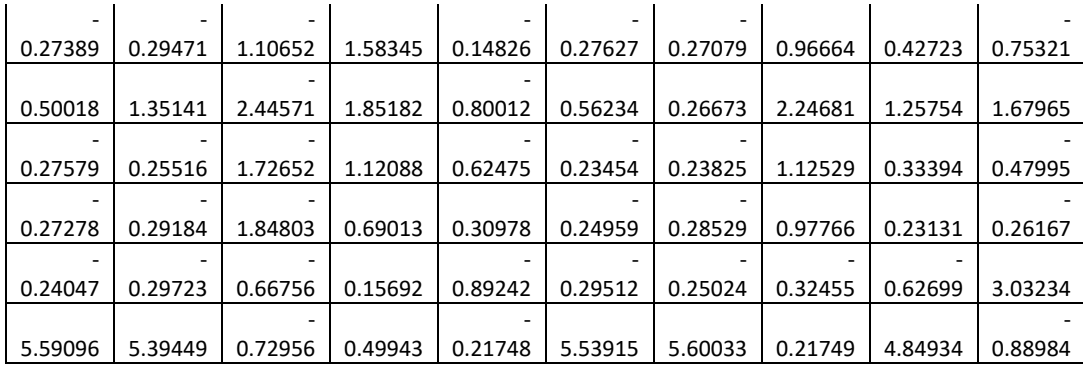

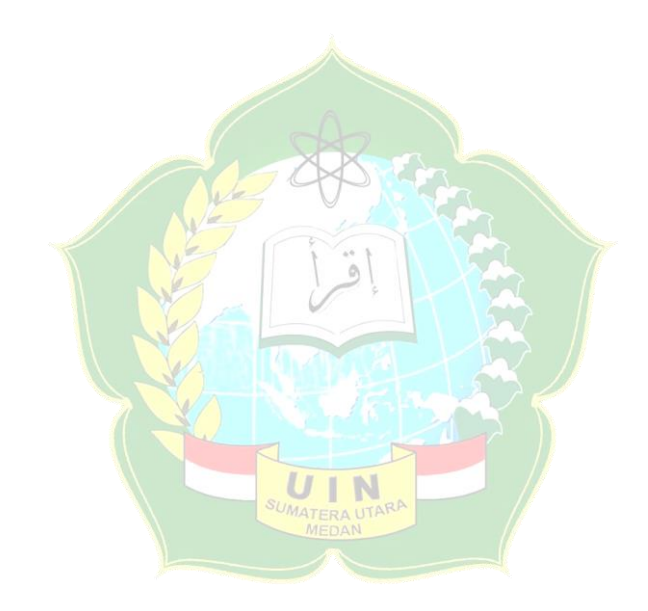

**Lampiran 2** Syntax Uji Multikolinearitas pada *software Rstudio*

```
> View(datarevisiindahnew)
```
# > read.csv("F:/datarevisiindahnew.csv")

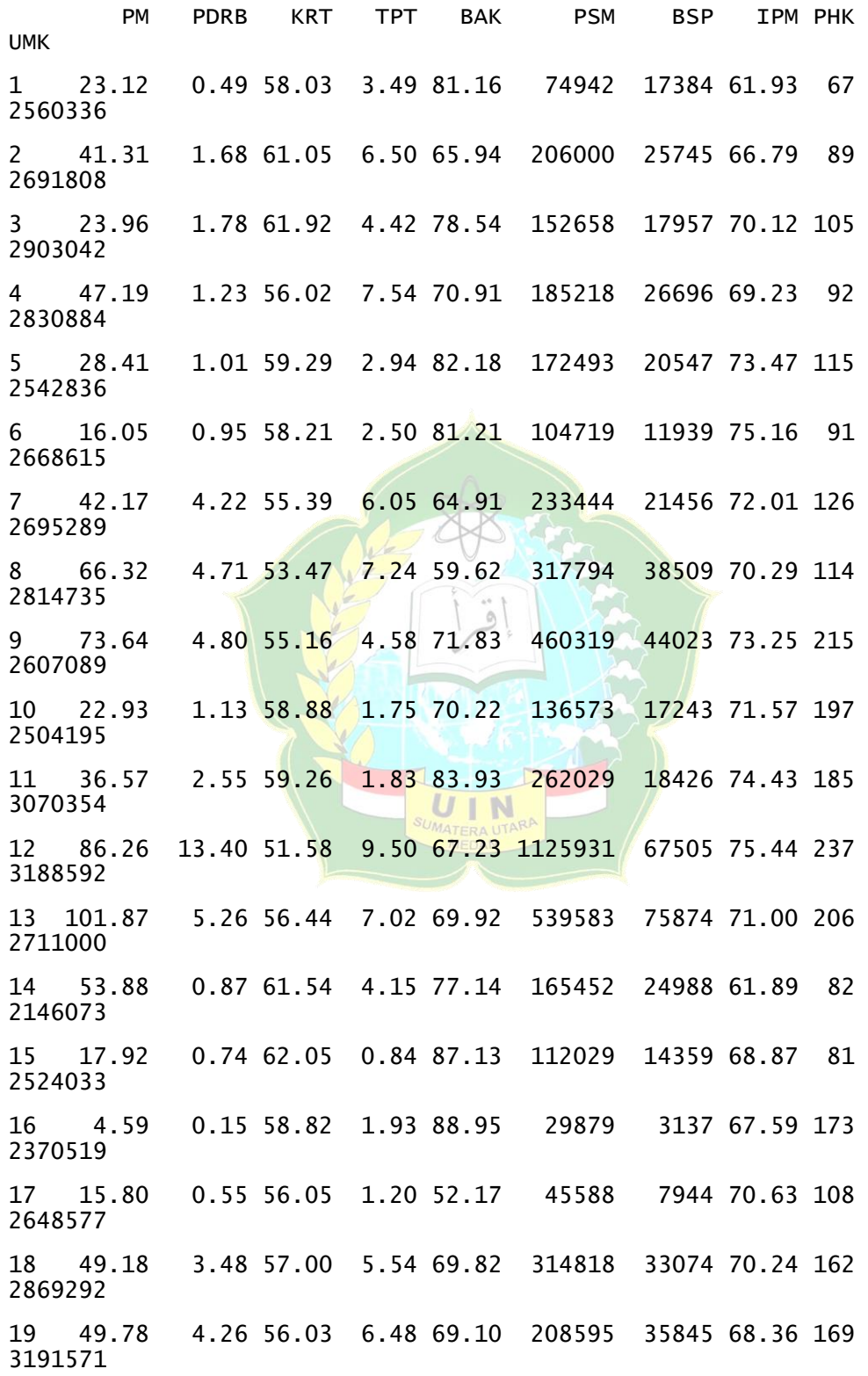

20 26.79 1.48 60.72 3.11 66.04 124078 10243 69.85 120 2767764 21 23.87 1.46 55.78 4.11 76.93 149219 13301 68.25 118 2753827 22 28.63 3.43 56.37 4.90 60.94 147212 10423 71.40 153 2930970 23 34.86 3.06 55.11 6.82 68.08 175830 20804 71.61 148 2869293 24 34.74 0.45 57.98 4.54 73.71 66776 18259 62.36 71 2509536 25 22.33 0.23 61.10 1.71 51.83 27785 11525 61.51 89 2642706 26 10.49 0.68 53.76 8.00 70.38 44305 4750 73.63 128 3004000 27 23.54 1.12 59.64 6.97 65.84 82977 16451 68.65 161 2822425 28 21.23 1.69 49.97 11.50 70.45 137927 15236 78.75 218 2501519 29 16.32 0.74 51.69 9.98 69.27 87334 10244 75.17 207 2537876 30 183.54 29.46 46.29 10.74 63.62 1134643 79742 80.98 296 3222557 31 15.91 1.43 49.19 8.67 65.14 139445 14452 75.89 197 2614781 32 16.56 0.79 48.70 7.45 73.24 120647 8369 75.22 186 2676209 33 23.54 0.70 53.46 5.94 62.82 63815 12901 69.31 94 3603246 34 1283.29 100.00 53.21 6.91 68.67 7350057 769342 71.77 681 2499423 > data<-read.csv("F:/ datarevisiindahnew.csv",header = TRUE) > matrik<-data.matrix(data)  $>$  Y < - matrik[,  $c(1)$ ] > X<-matrik[,c(2,3,4,5,6,7,8,9,10)]  $>$  MKT  $<-1m(Y~X)$ > library(faraway)  $> vif(MKT)$  XPDRB XKRT XTPT XBAK XPSM XBSP XIPM 65.217147 3.948039 2.555124 1.322292 304.118421 180.374784 3.178770 XPHK XUMK 12.436160 1.442006

**Lampiran 3** Syntax Regresi LASSO Menggunakan Algoritma LARS pada *software Rstudio*

### > View(datazskorrevisiindahnew)

> read.csv("F:/ datazskorrevisiindahnew.csv")

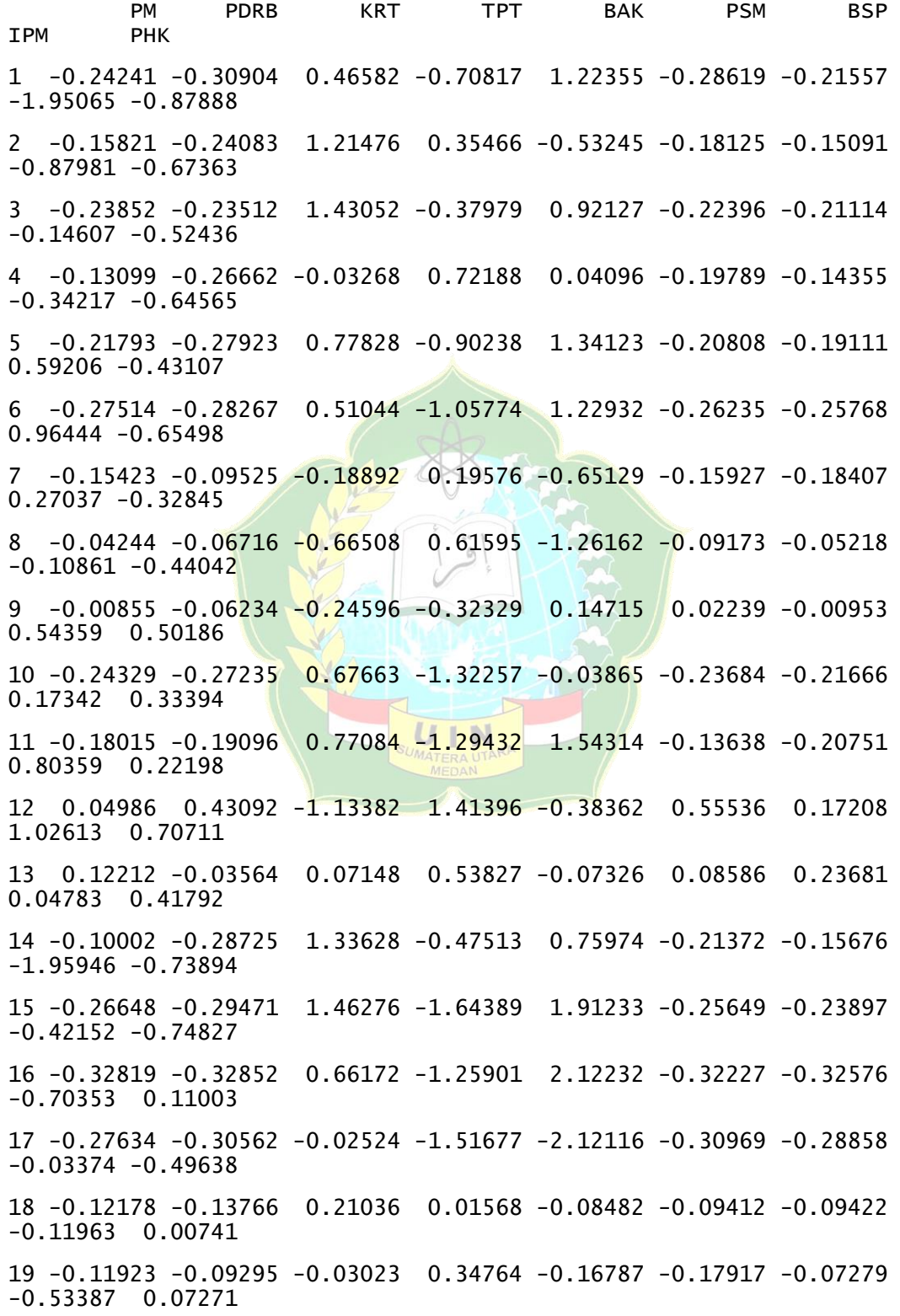

20 -0.22542 -0.25229 1.13292 -0.84235 -0.52092 -0.24685 -0.27083  $-0.20556 - 0.38442$ 21 -0.23894 -0.25344 -0.09224 -0.48925 0.73551 -0.22671 -0.24715  $-0.55811 - 0.40308$ 22 -0.21691 -0.14053 0.05412 -0.21034 -1.10933 -0.22832 -0.26941 0.13596 -0.07656 23 -0.18807 -0.16173 -0.25836 0.46765 -0.28555 -0.20541 -0.18912 0.18223 -0.12323 24 -0.18862 -0.31133 0.45341 -0.33742 0.36401 -0.29273 -0.20883  $-1.85591 - 0.84156$ 25 -0.24607 -0.32394 1.22716 -1.33669 -2.16039 -0.32395 -0.26088 -2.04319 -0.67363 26 -0.30088 -0.29815 -0.59316 0.88431 -0.02019 -0.31072 -0.31328 0.62732 -0.30979 27 -0.24047 -0.27293 0.86508 0.52061 -0.54399 -0.27976 -0.22279  $-0.46997 -0.00192$ 28 -0.25116 -0.24026 -1.53308 2.12016 -0.01211 -0.23576 -0.23218 1.75546 0.52985 29 -0.27389 -0.29471 -1.10652 1.58345 -0.14826 -0.27627 -0.27079 0.96664 0.42723 30 0.50018 1.35141 -2.44571 1.85182 -0.80012 0.56234 0.26673 2.24681 1.25754 31 -0.27579 -0.25516 -1.72652 1.12088 -0.62475 -0.23454 -0.23825 1.12529 0.33394 32 -0.27278 -0.29184 -1.84803 0.69013 0.30978 -0.24959 -0.28529 0.97766 0.23131 33 -0.24047 -0.29723 -0.66756 0.15692 -0.89242 -0.29512 -0.25024  $-0.32455 -0.62699$ JIN 34 5.59096 5.39449 -0.72956 0.49943 -0.21748 5.53915 5.60033 0.21749 4.84934 UMK 1 -0.67343

- 
- 2 -0.25689
- 3 0.54433
- 4 0.28793
- 5 -0.77432
- 6 -0.28866
- 7 -0.19388
- 8 0.23055
- 9 -0.50728
- 10 -0.87289
- 11 1.13883
- 12 1.55896
- 13 -0.13805
- 14 -2.14539
- 15 -0.80243
- 16 -1.34788
- 17 -0.35986
- 18 0.42442
- 19 1.56955
- 20 0.06365
- 21 0.01412
- 22 0.64356
- 23 0.42441
- 24 -0.85391
- 25 -0.38072
- 26 0.90306
- 27 0.25787
- 28 -0.88244
- 29 -0.75321
- 30 1.67965
- 31 -0.47995
- 32 -0.26167
- 
- 33 3.03234

```
34 -0.88984
```

```
> data<-read.csv("F:/ datazskorrevisiindahnew.csv",header = TRUE)
```

```
> matrik<-data.matrix(data)
```

```
> Y < - matrik[, c(1)]
```
> X<-matrik[,c(2,3,4,5,6,7,8,9,10)]

```
> MKT <-1m(Y~X)
```

```
> library(lars)
```

```
> LARSS<-lars(X,Y,type = c("lasso"),trace = TRUE,normalize =
TRUE,intercept = TRUE)
```
LASSO sequence

Computing X'X .....

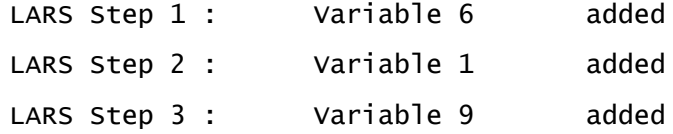

```
LARS Step 4 : Variable 7 added
LARS Step 5 : variable 3 added
LARS Step 6 : variable 4 added
LARS Step 7 : Variable 8 added
LARS Step 8 : variable 2 added
LARS Step 9 : variable 5 added
Computing residuals, RSS etc .....
> LARSS
Call:
lars(x = X, y = Y, type = c("lasso"), trace = TRUE, normalize =
TRUE, 
   intercept = TRUE)
R-squared: 0.998 
Sequence of LASSO moves:
    BSP BAK PDRB UMK TPT IPM KRT PHK PSM
Var 6 1 9 7 <mark>3 4</mark> 8 2 5
Step 1 2 3 4 5 6 7 8 9
> coef(LARSS)
PDRB KRT TAN TPT BAK PSM
BSP
 [1,] 0.0000000 0.000000000 0.000000000 0.000000000 0.0000000 
0.0000000
 [2,] 0.0000000 0.000000000 0.000000000 0.000000000 0.0000000 
0.6392656
 [3,] 0.1762263 0.000000000 0.000000000 0.000000000 0.0000000 
0.8154921
 [4,] 0.1762508 0.000000000 0.000000000 0.000000000 0.0000000 
0.8154757
 [5,] 0.2012455 0.000000000 0.000000000 0.000000000 0.0000000 
0.7952000
 [6,] 0.2150135 0.000000000 -0.001803608 0.000000000 0.0000000 
0.7841461
 [7,] 0.2301057 0.000000000 -0.005395061 -0.004164851 0.0000000 
0.7721358
 [8,] 0.2398665 0.000000000 -0.005448673 -0.005517908 0.0000000 
0.7756291
 [9,] 0.2425993 -0.002545521 -0.006689149 -0.005760185 0.0000000 
0.7787957
[10,] 0.3247089 -0.005088365 -0.009246902 -0.003883607 -0.2607777 
0.9611664
```
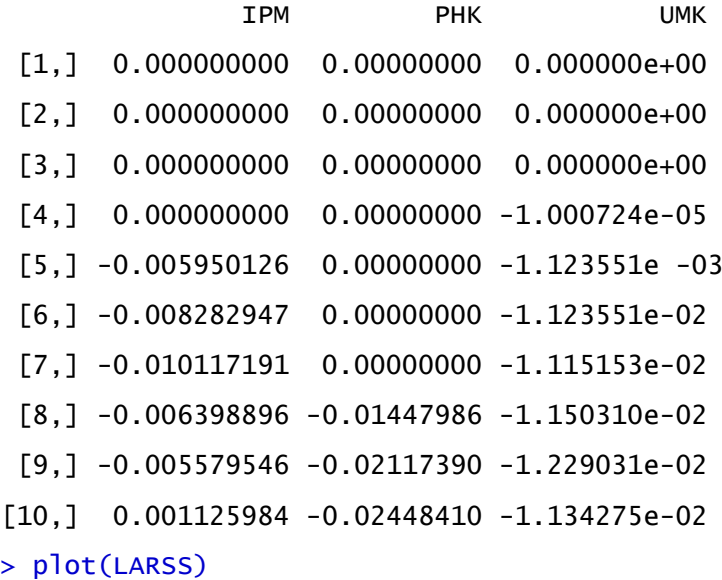

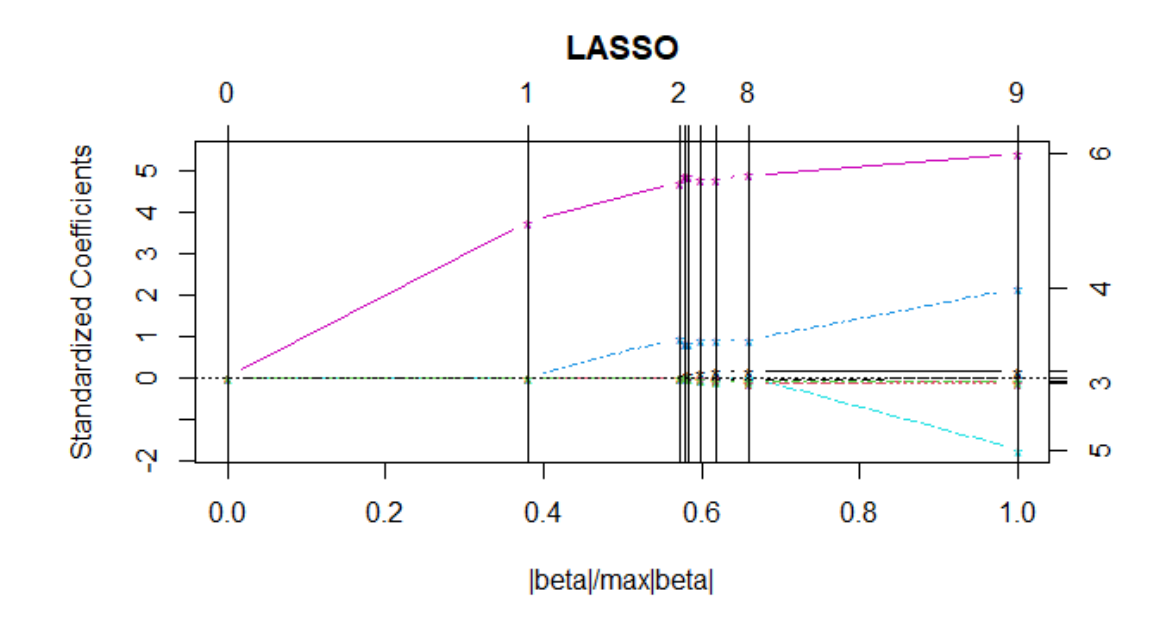

> cv.lars(X,Y,K=5,index = seq(from=0,to=1,length=100),plot.it = TRUE)

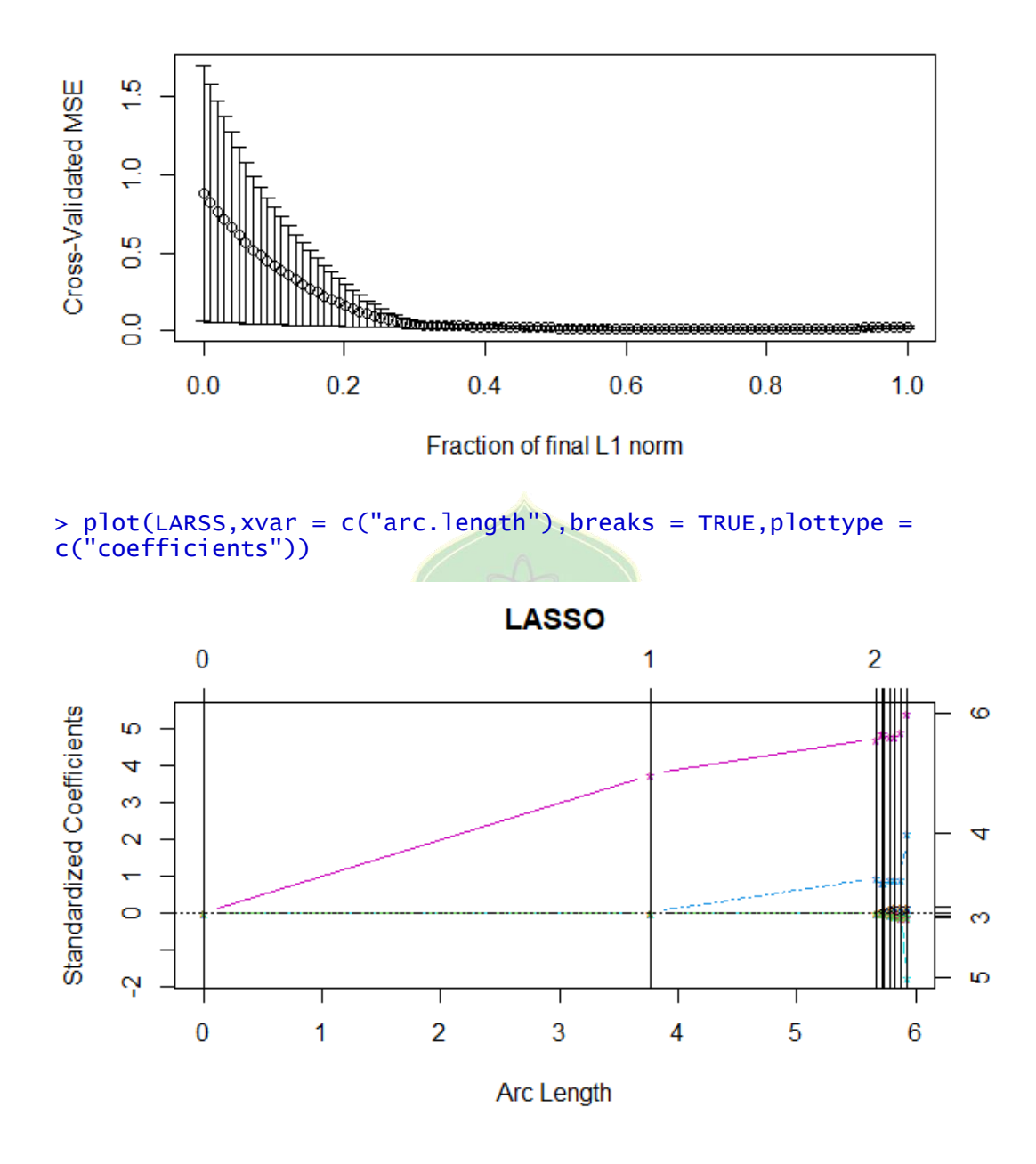

**Lampiran 4** Syntax Uji Multikolinearitas setelah Dilakukan Analisis LASSO menggunakan *software Rstudio*

### > View(dataterbaiklasso)

### > read.csv("F:/ dataterbaiklasso.csv")

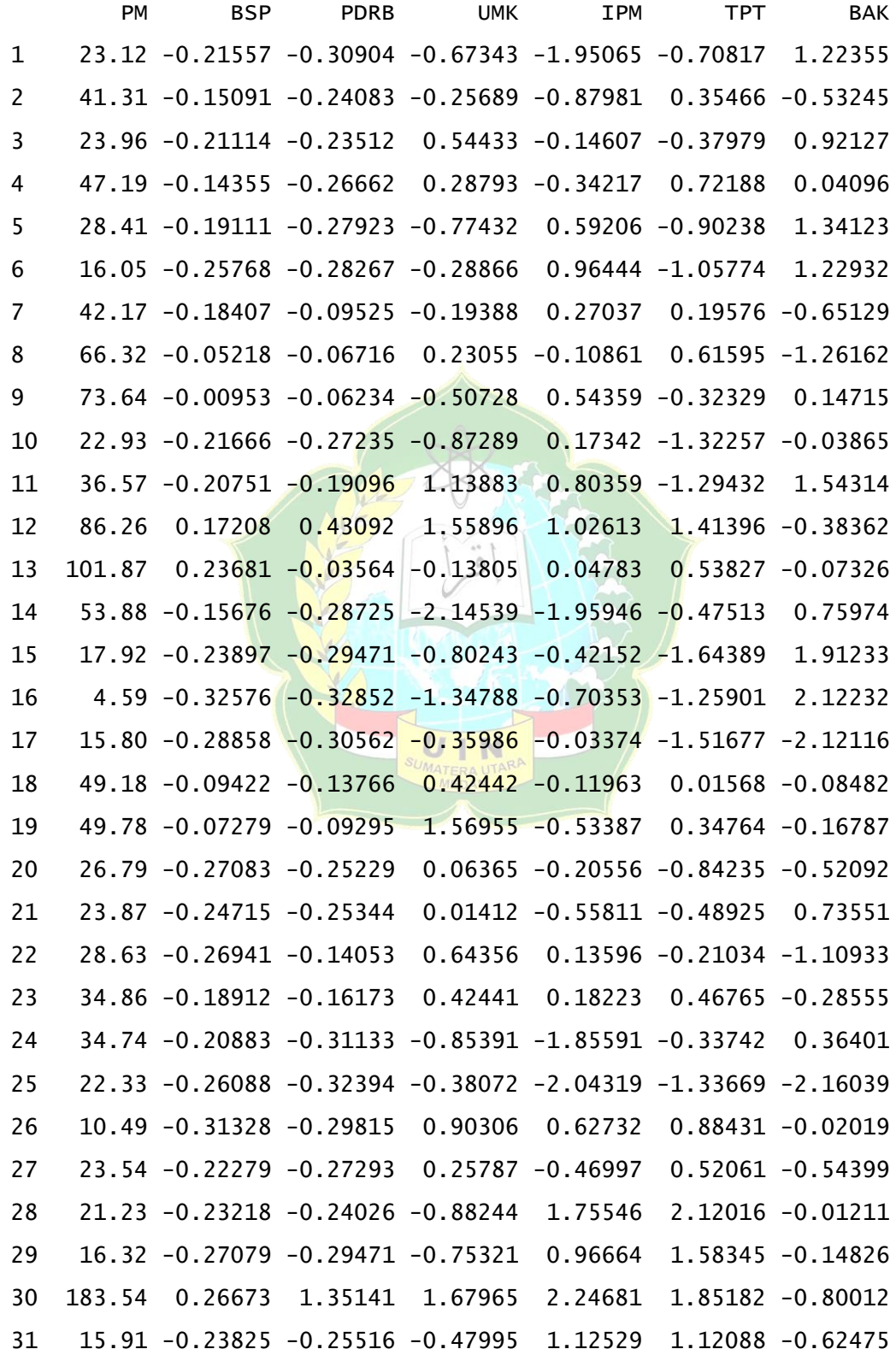

```
32 16.56 -0.28529 -0.29184 -0.26167 0.97766 0.69013 0.30978
33 23.54 -0.25024 -0.29723 3.03234 -0.32455 0.15692 -0.89242
34 1283.29 5.60033 5.39449 -0.88984 0.21749 0.49943 -0.21748
> data<-read.csv("F:/ dataterbaiklasso.csv",header = TRUE)
> matrik<-data.matrix(data)
> Y < - matrik[, c(1)]
> X<-matrik[,c(2,3,4,5,6,7)]
> MKT <-1m(Y-X)> library(faraway)
> vif(MKT)
 XBSP XPDRB XUMK XIPM XTPT XBAK
```
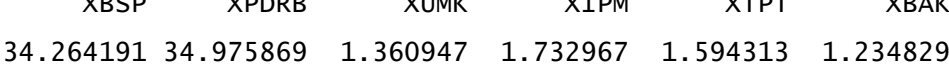

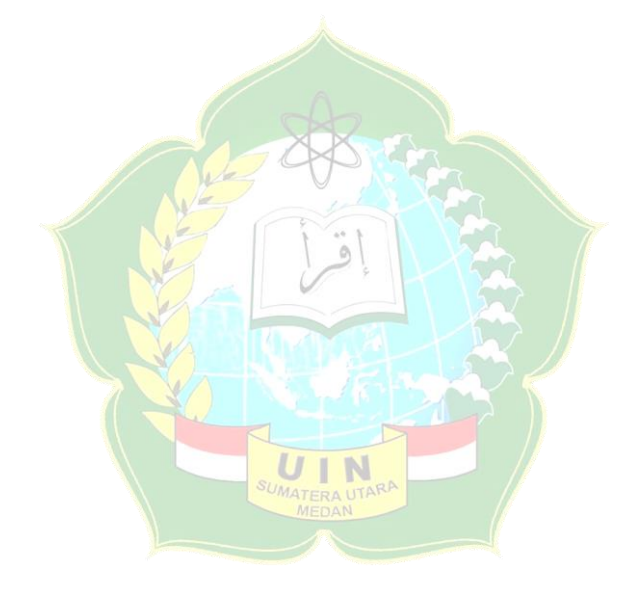

# **Lampiran 5** Surat Izin Penelitian

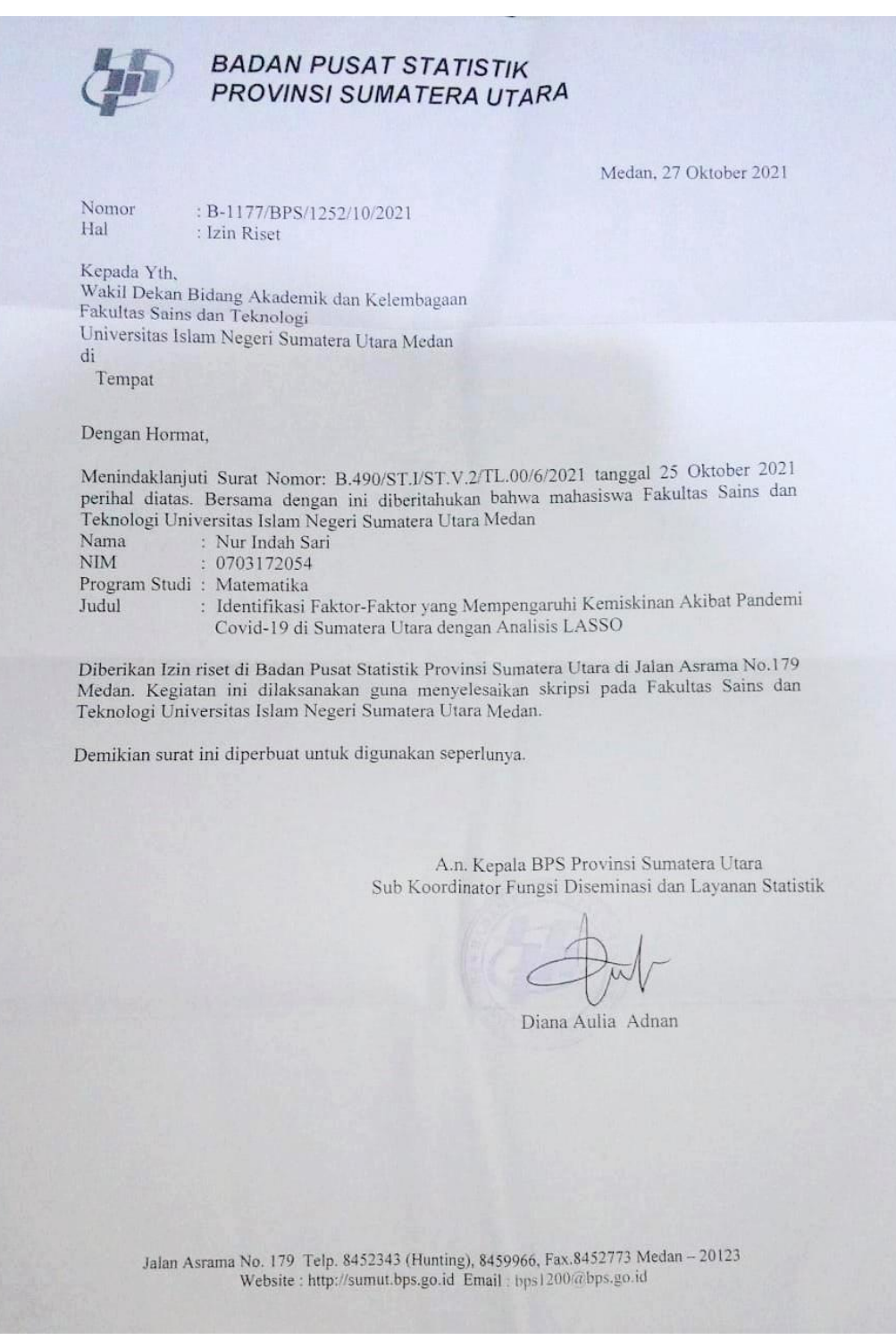

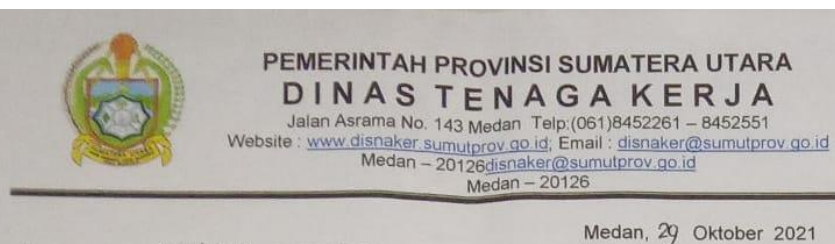

Nomor Lampiran Perihal

071/1590 -1/DTK/X/2021 Izin Riset

Kepada Yth. Dekan Fakultas Sains dan Teknologi Universitas Islam Negeri Sumatera Utara (UINSU) di-Tempat

1. Sehubungan dengan surat Fakultas Sains dan Teknologi Universitas Islam Negeri Sumatera Utara (UINSU) Nomor B.958/ST.I/ST.V.2/TL.00/10/2021 tanggal 26 Oktober 2021 perihal Izin Riset, dengan ini disampaikan bahwa untuk pelaksanaan Riset pada Dinas Tenaga Kerja Provinsi Sumatera Utara terhadap mahasiswa, yang namanya tersebut dibawah ini:

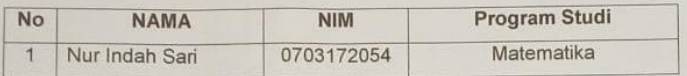

2. Pada prinsipnya kami tidak keberatan dan menerima mahasiswa tersebut untuk melaksanakan Riset pada Dinas Tenaga Kerja Provinsi Sumatera Utara guna penyusunan Skripsi (Karya Ilmiah) dengan judul "Identifikasi Faktor-Faktor yang Mempengaruhi Kemiskinan Akibat Pandemi Covid-19 di Sumatera Utara dengan Analisis LASSO".

Demikian disampaikan untuk dimaklumi, atas perhatiannya diucapkan terima  $3.$ kasih.

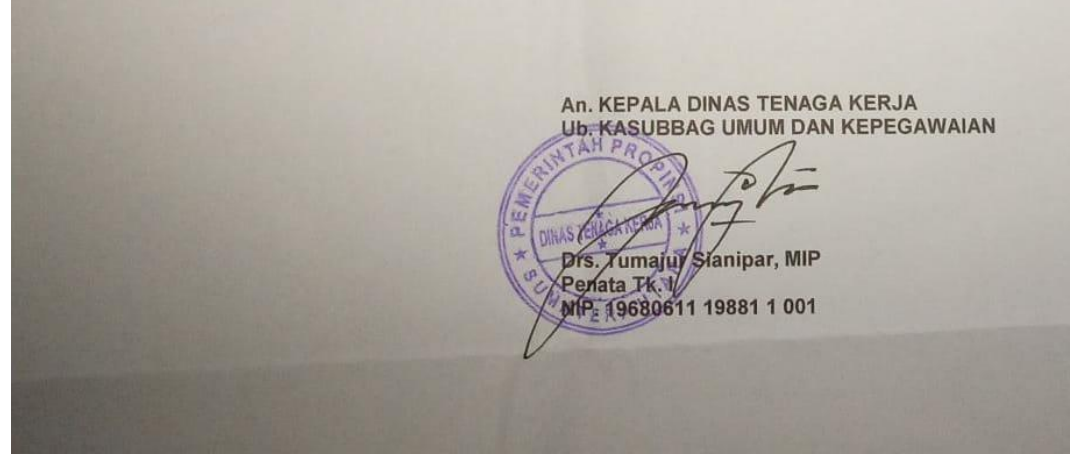